## **ISTI Open Access - Feature #17047**

## **Deal with resultset items containing many authors**

Jun 24, 2019 04:53 PM - Leonardo Candela

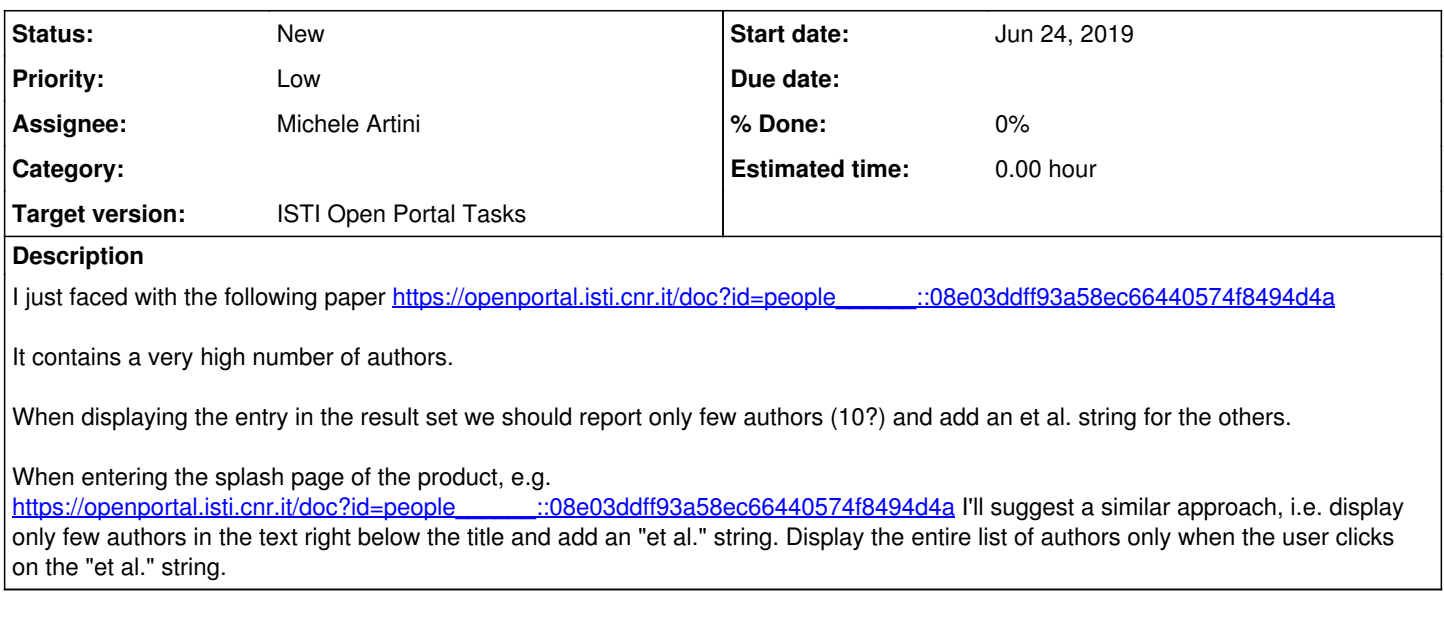

## **Files**

Screenshot 2019-06-24 at 16.49.07.png extends the matrix of the 439 KB Jun 24, 2019 and the extendio Candela